# CS 161, Lecture 16: 1D Arrays – 19 February 2018

Tip: everything is more difficult in the last half of the term. If you are stuck on a problem for a significant amount of time, try walking away and go engage in something you enjoy, then come back to it. Your brain will still be working on it without you actively thinking and your new approach will likely be better than your last.

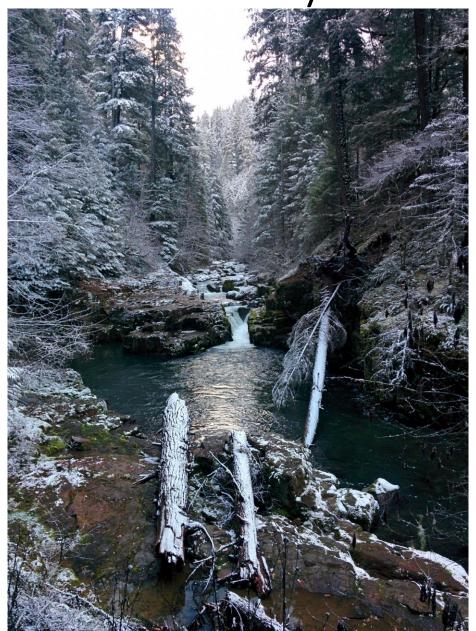

18 February 2018: Brice Creek Trail

#### Arrays

- An order arrangement of related items
- Colloquially called lists
  - Caution: lists are an actual data structure that behave differently from arrays
- Examples
  - Array of numbers such as in a gradebooks
  - Strings -> array of characters

## Creating 1D Arrays (Statically)

int grades[5];

| 0 | 1 | 2 | 3 | 4 |
|---|---|---|---|---|

**Access Each Element:** 

Array name represents:

**Initial Values:** 

### Initializing and Populating Static 1D Arrays

```
Declaration
      int grades[5] = \{0,0,0,0,0,0\};
Individual Elements
      grades[0] = 0;
      grades[1] = 0;
      grades[2] = 0;
      grades[3] = 0;
      grades[4] = 0;
```

### Populating 1D Arrays with Loops

```
int grades[5];
for(int i = 0; i < 5; i++)
       grades[i] = 0;
Or
int i = 0;
while (i < 5)
       grades[i] = 0;
       i++;
```

#### Read and Print

```
int amount = 5;
int grades[amount];
for(int i = 0; i < amount; i++){
      cout << "Please input a grade: ";</pre>
      cin >> grades[i];
for(int i=0; i<amount; i++)
      cout << "Grade " << i << ": " << grades[i] << endl;
```

#### Static vs. Dynamic Arrays

- Static: use when the size will not change int grades[5];
- Dynamic: use when you do not know how big the array needs to be at compile

```
int grades = new int[5];
```

#### Demo